## NLUIU: UUSIAUL AULMU-35

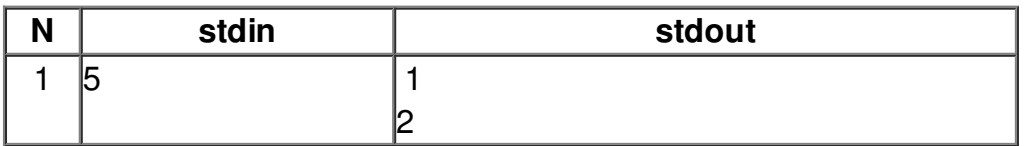